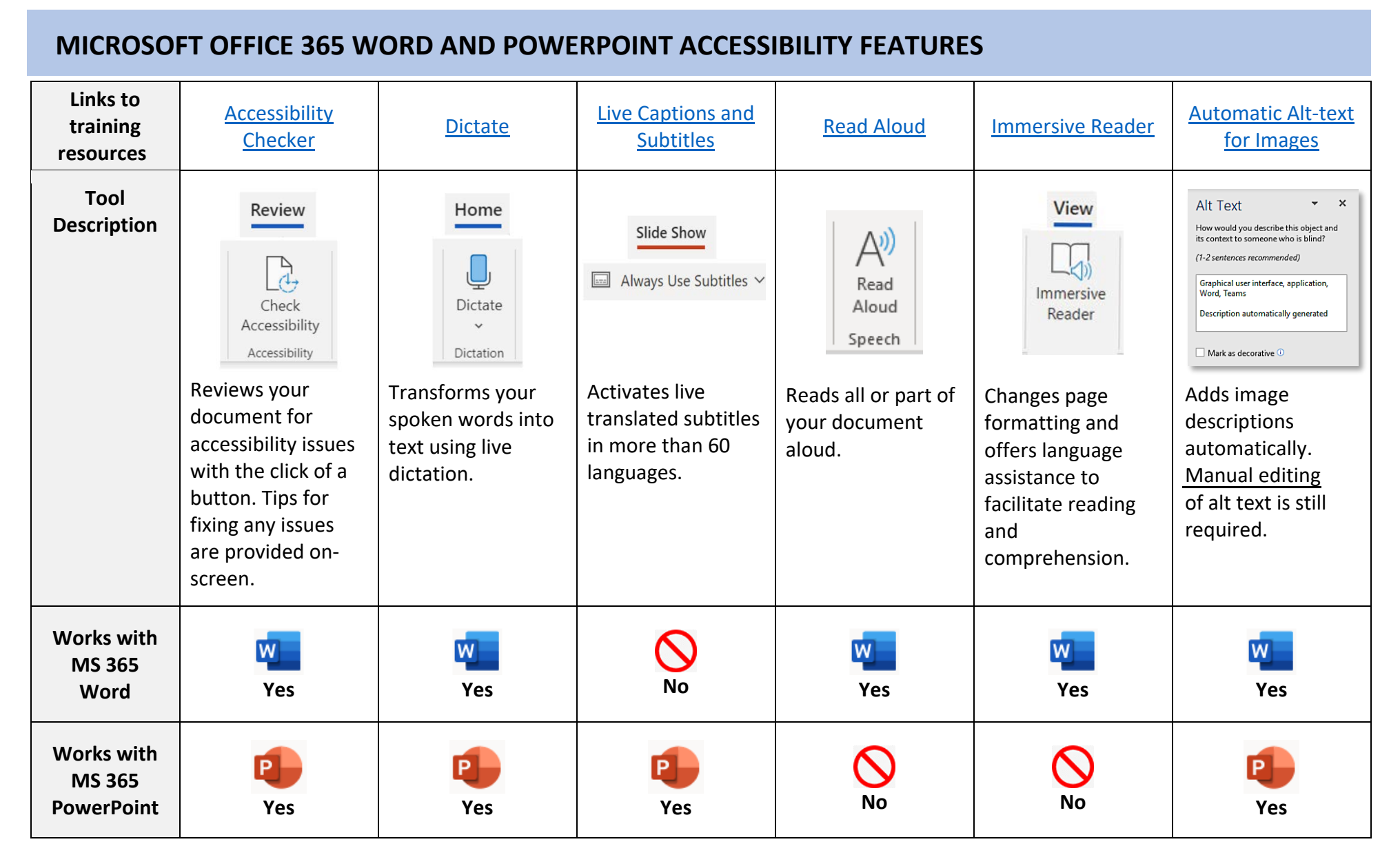

For more information, visit [Microsoft Accessibility Products and Services](https://www.microsoft.com/en-us/accessibility).